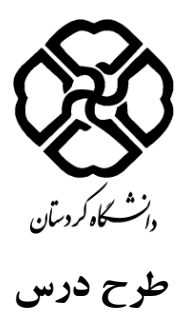

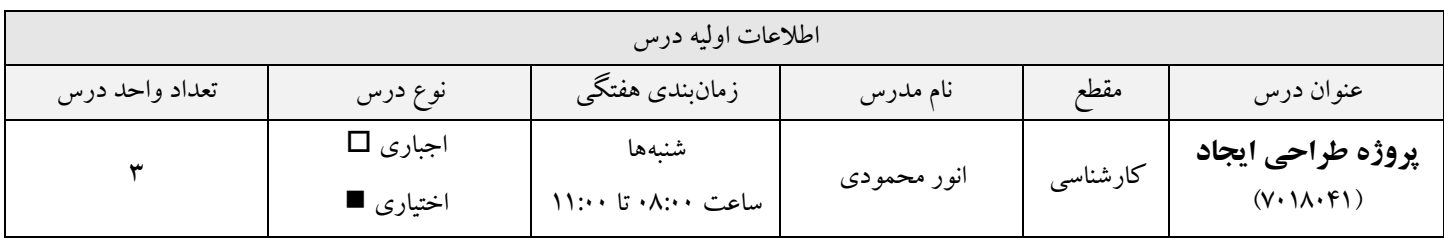

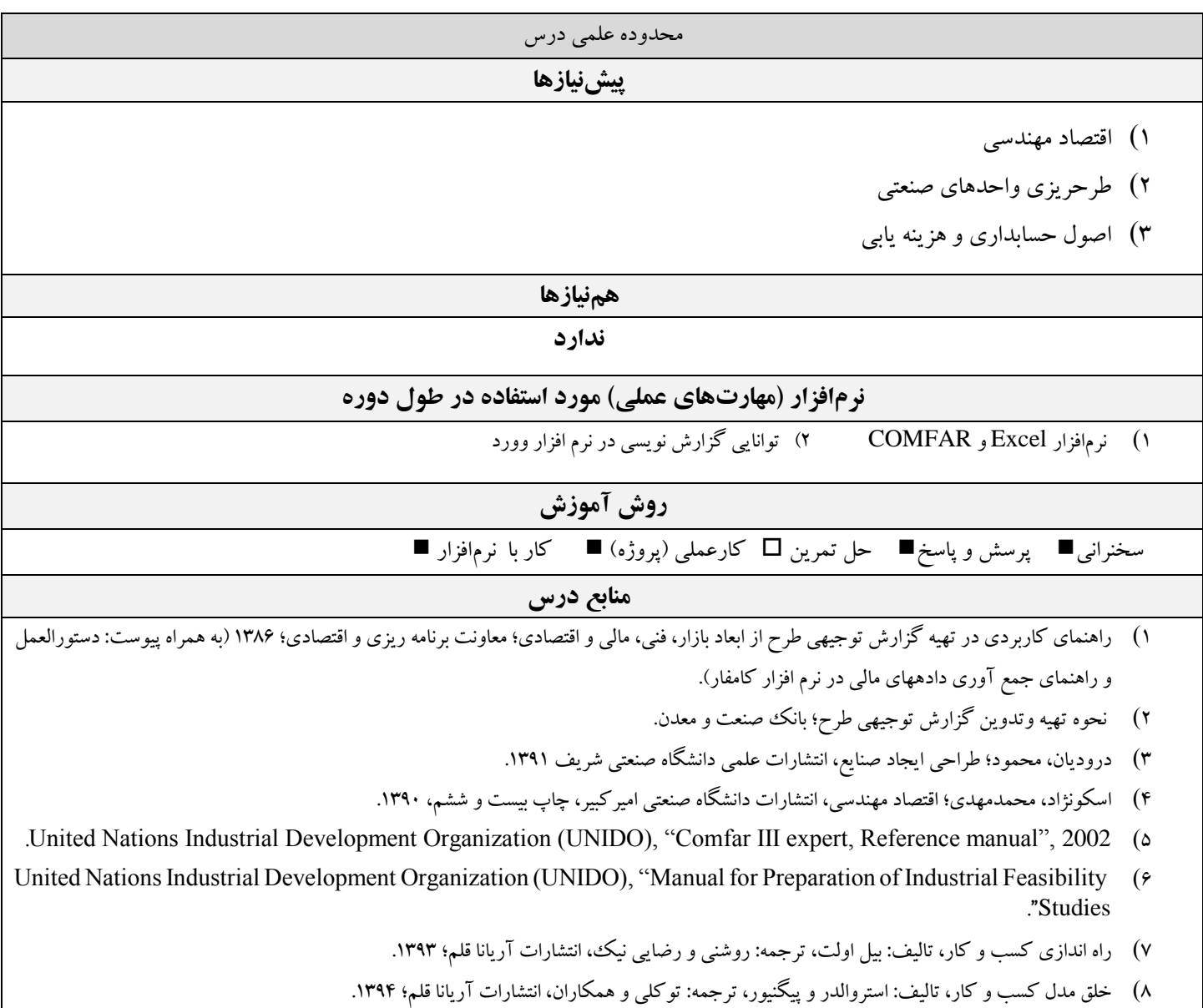

1

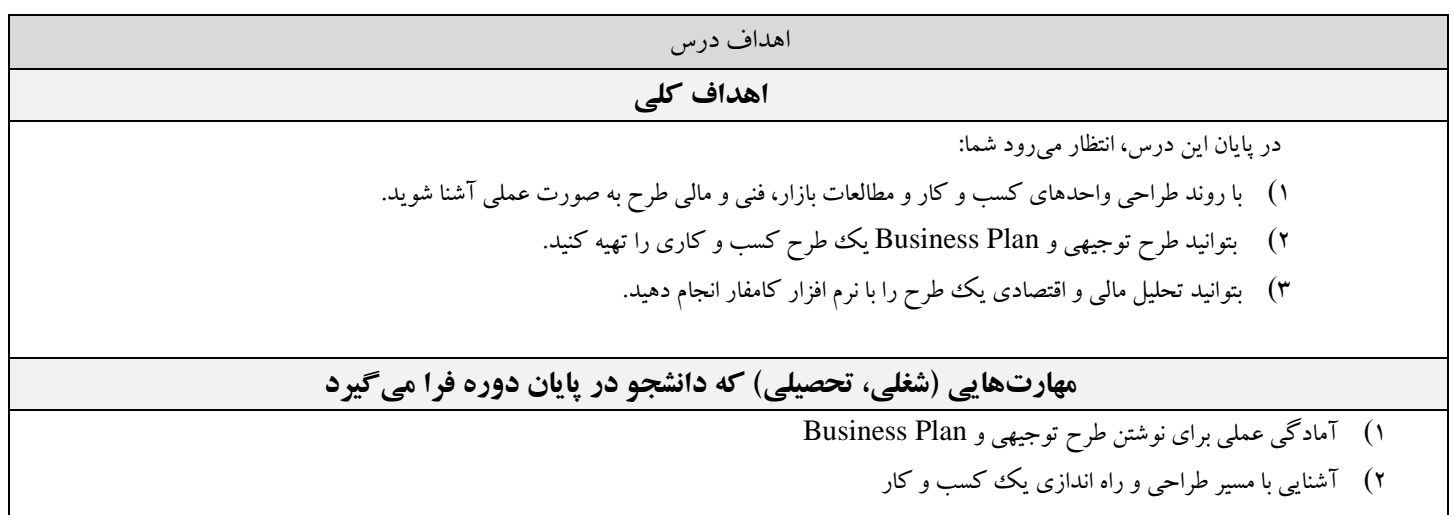

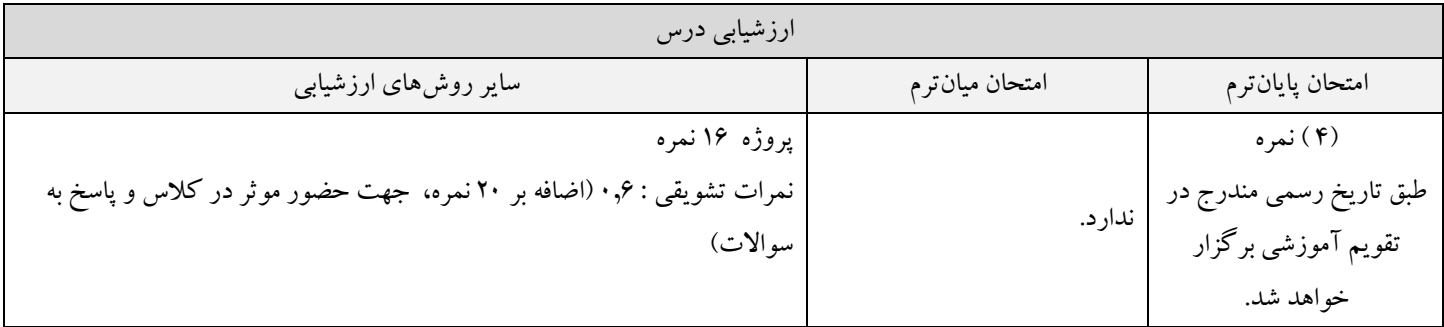

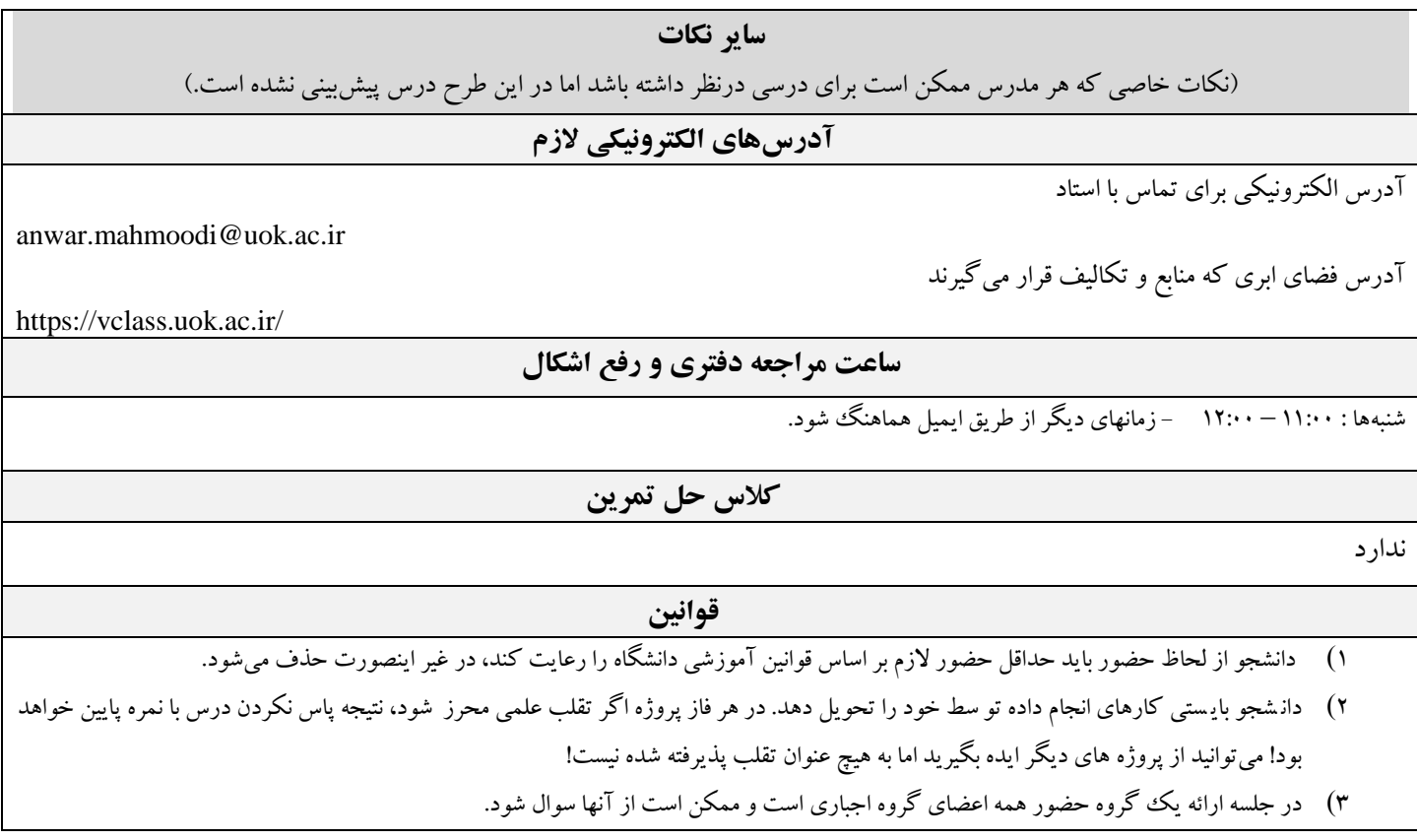

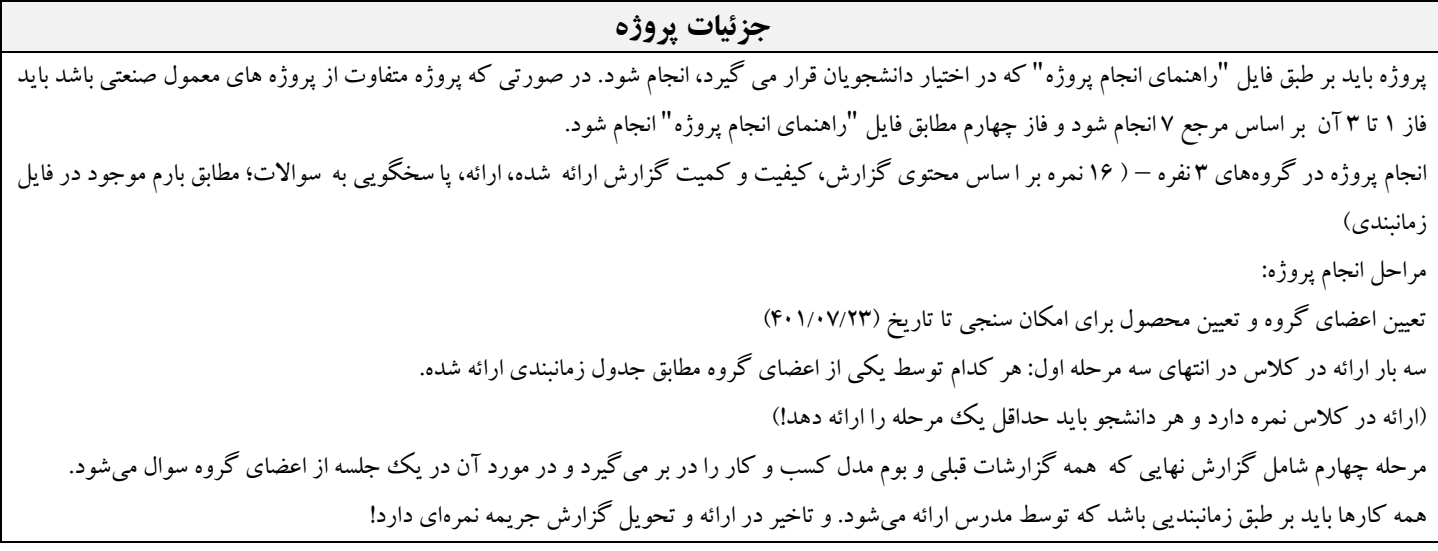

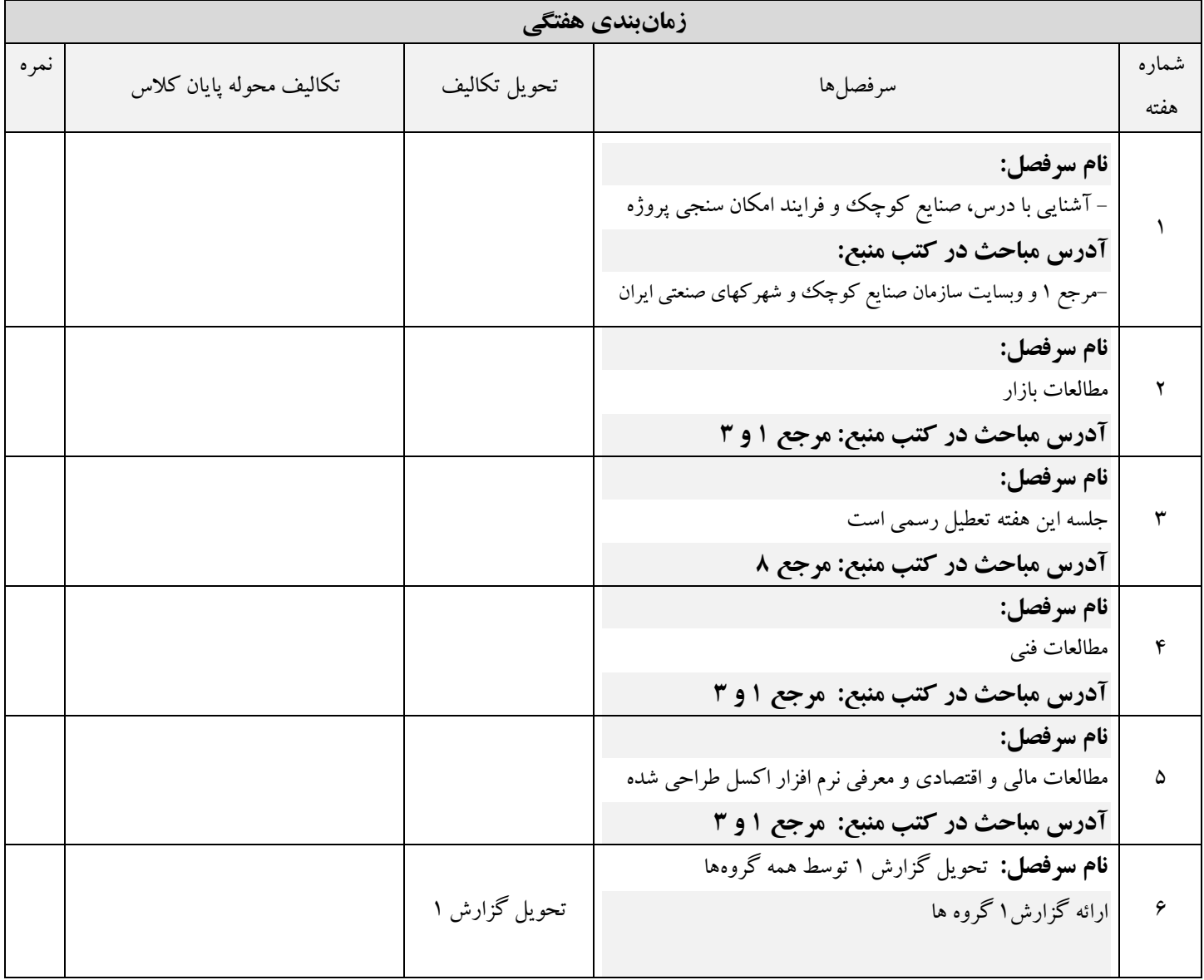

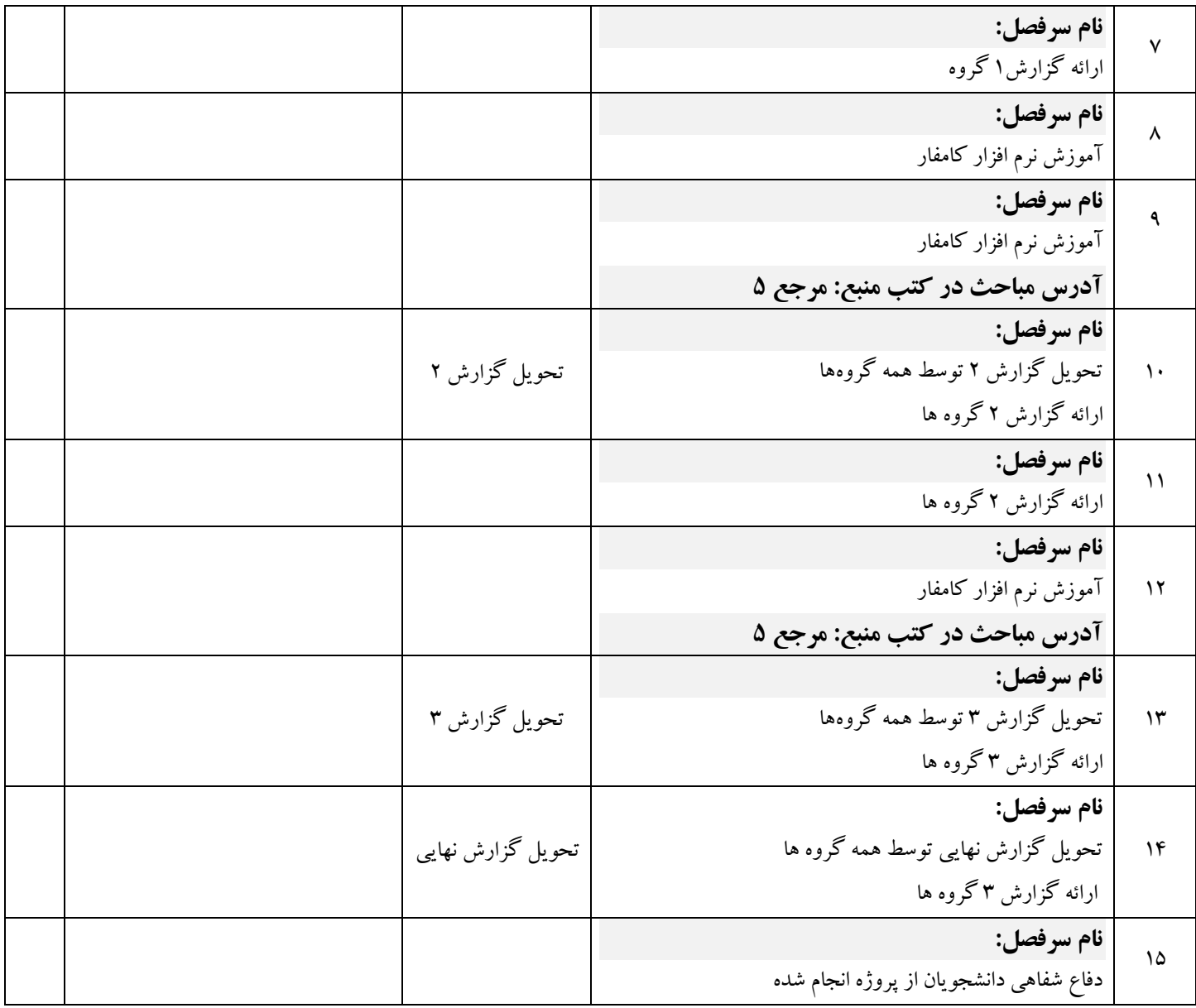